# **LAMPIRAN**

# **Pengering Rol Tinta**

by Faisol Setyawan

Submission date: 04-Oct-2019 11:33PM (UTC+0800) Submission ID: 1186094496 File name: Laporan\_TA\_2019\_Faisol\_Khoirus\_Setyawan.docx (2.44M) Word count: 6391 Character count: 39580

# Pengering Rol Tinta

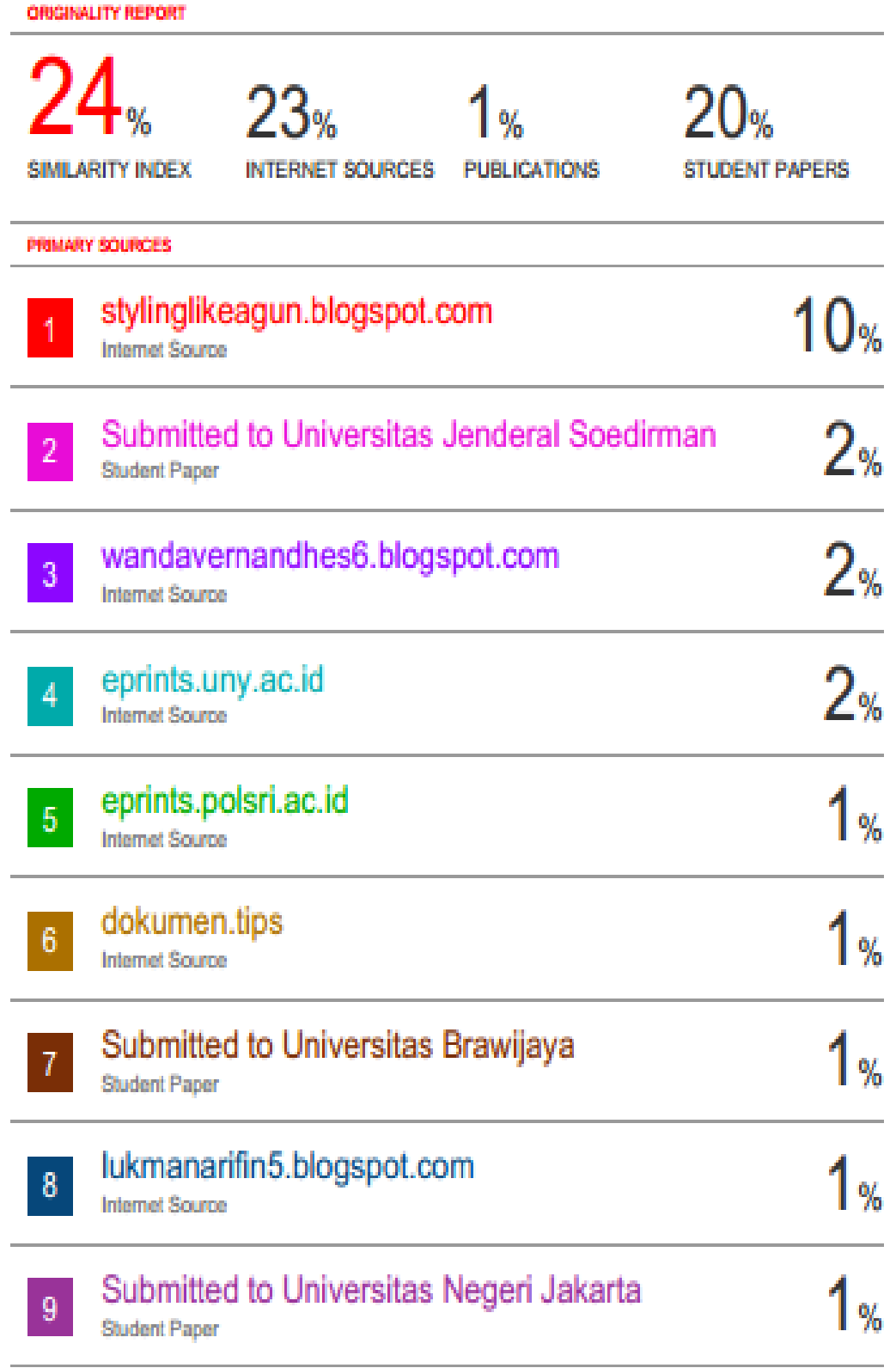

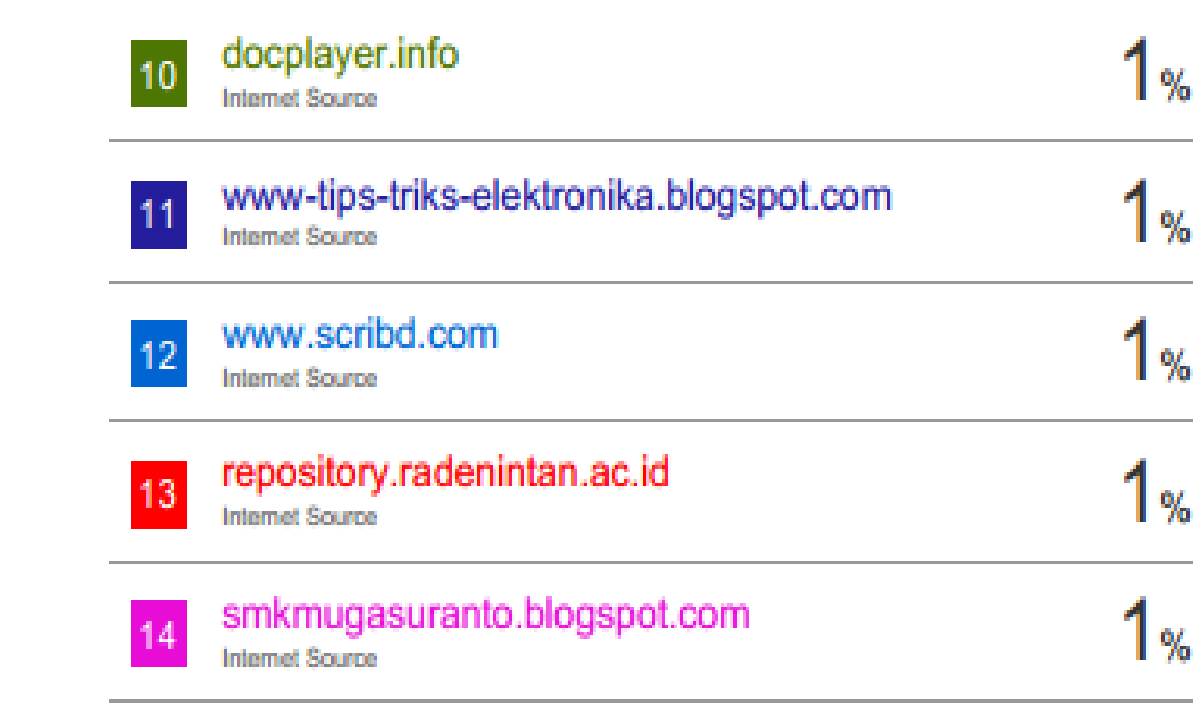

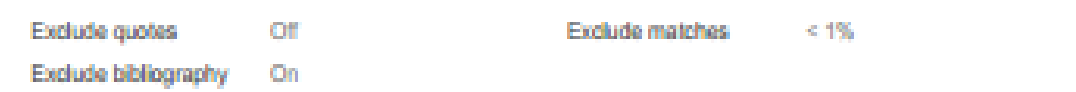

# Pengering Rol Tinta

**GRADEMARK REPORT** 

**FINAL GRADE** 

GENERAL COMMENTS

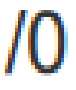

Instructor

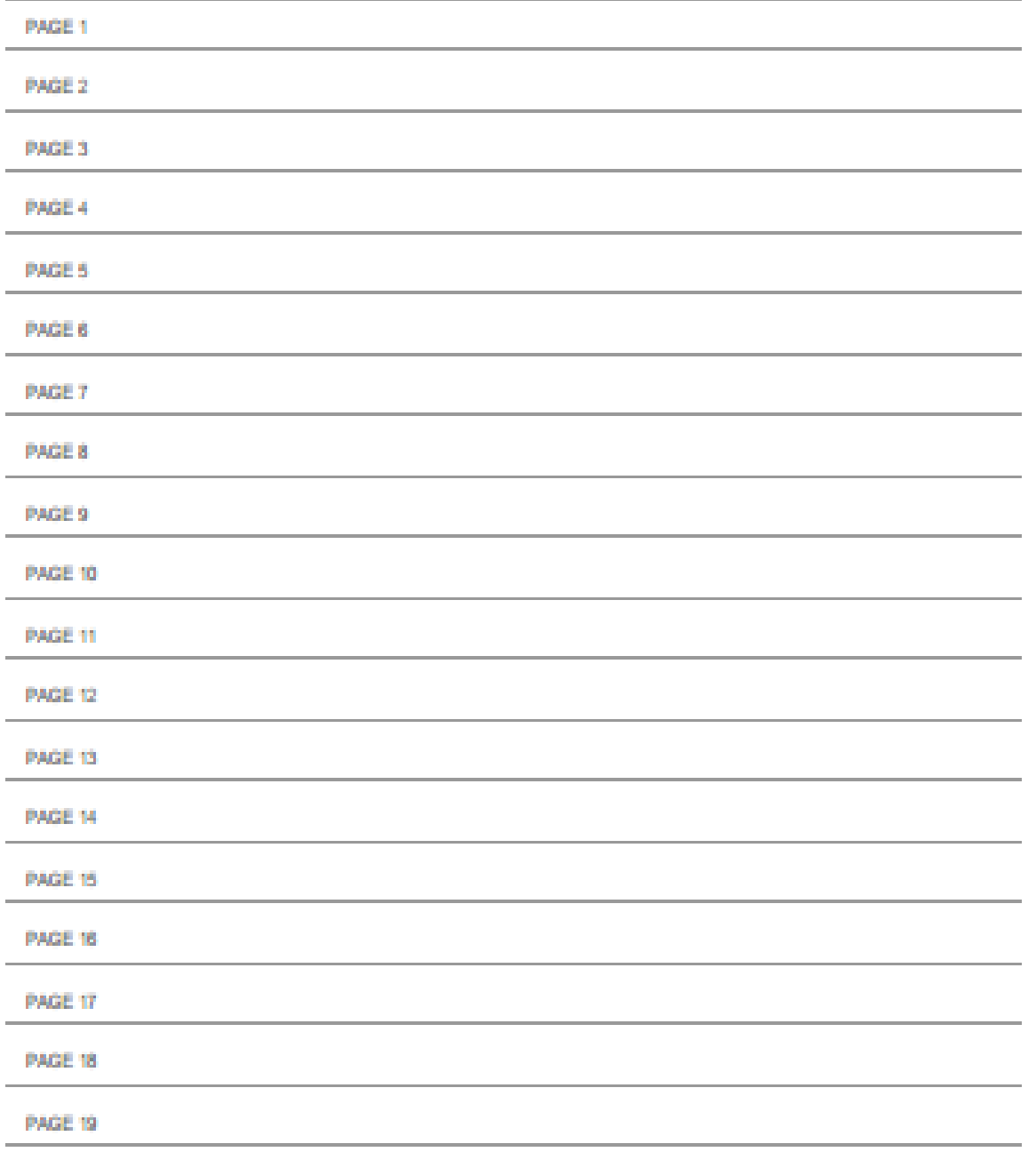

**PAGE 20** 

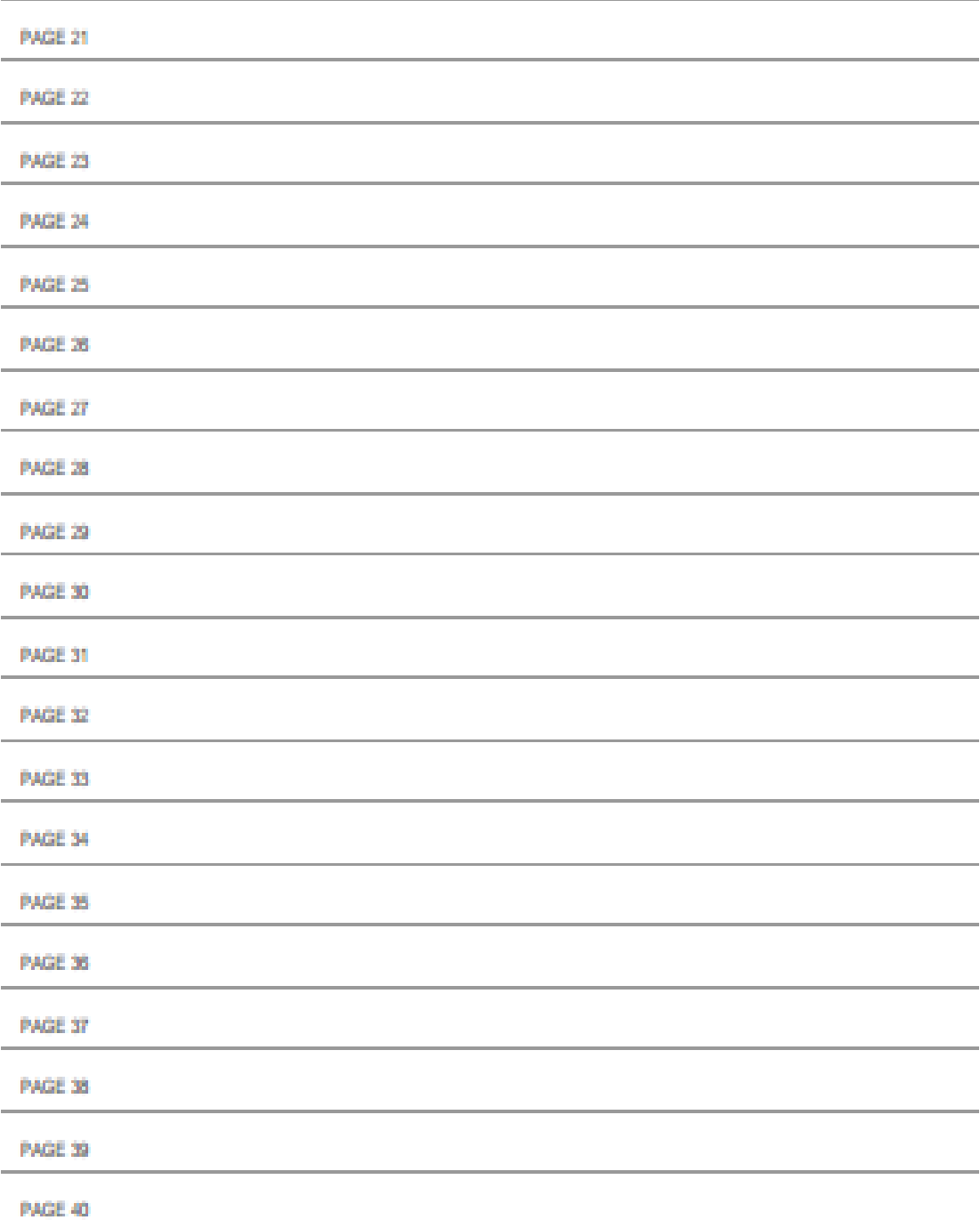

# **1. Gambar Catu Daya**

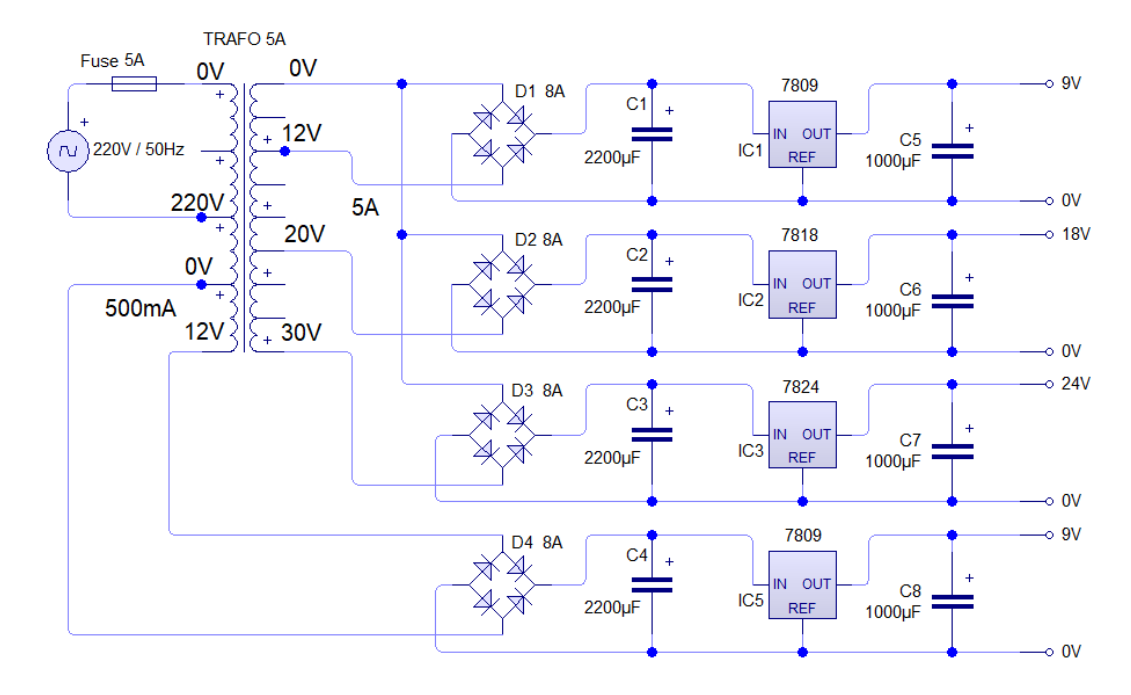

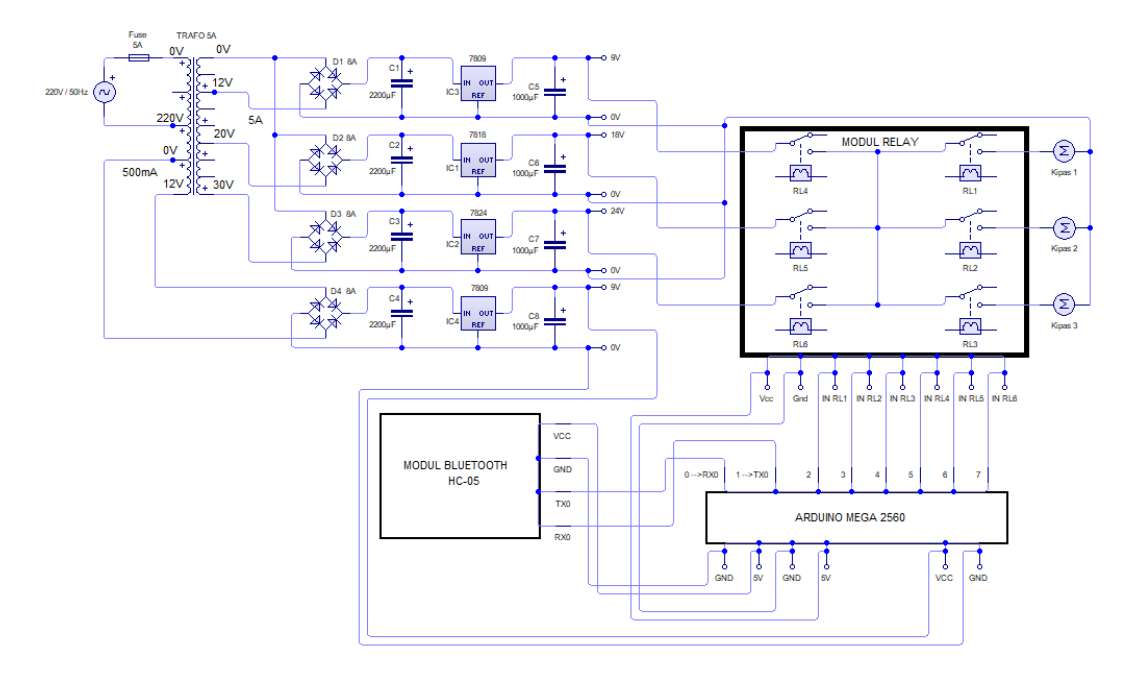

## **2. Gambar Keseluruhan Rangkaian**

# **3. Gambar Layout Aplikasi**

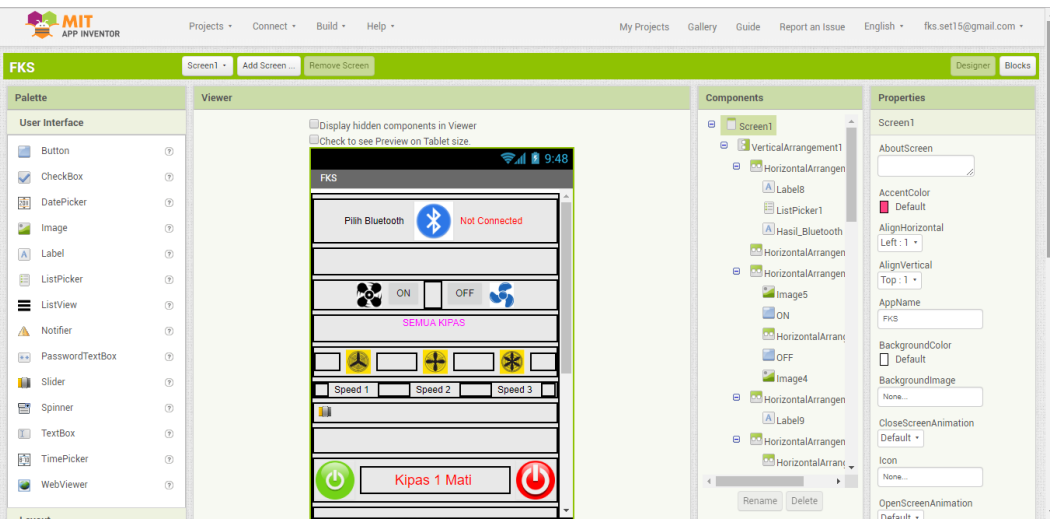

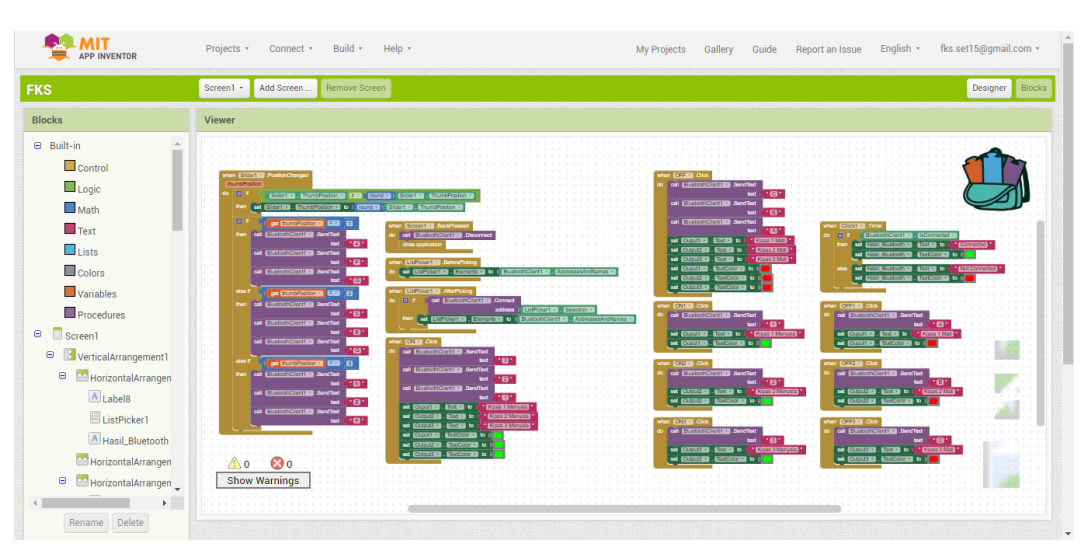

## **4. Gambar Blok pemrograman App inventor**

```
5. Program :
```
#define HIDUP 0 #define MATI 1

```
const int kontak1 = 2;
const int kontak2 = 3;
const int kontak3 = 4;
const int kontak4 = 5;
const int kontak5 = 6;
const int kontak6 = 7;
```
char masukan;

void setup() {

Serial.begin(9600);

```
 pinMode(kontak1,OUTPUT);
 pinMode(kontak2,OUTPUT);
 pinMode(kontak3,OUTPUT);
 pinMode(kontak4,OUTPUT); 
 pinMode(kontak5,OUTPUT);
 pinMode(kontak6,OUTPUT);
```
 digitalWrite(kontak1,MATI); digitalWrite(kontak2,MATI); digitalWrite(kontak3,MATI); digitalWrite(kontak4,MATI); digitalWrite(kontak5,MATI); digitalWrite(kontak6,MATI);

```
}
```

```
void loop() {
 // put your main code here, to run repeatedly:
bluetooth();
}
void bluetooth() {
if( Serial.available() >0 ) {
   masukan = Serial.read();
}
if( masukan == '1') {
   digitalWrite(kontak1,HIDUP);}
if( masukan == 2') {
```

```
 digitalWrite(kontak2,HIDUP);}
if( masukan == '3') {
   digitalWrite(kontak3,HIDUP);}
if( masukan == '4') {
   digitalWrite(kontak4,HIDUP);}
if( masukan == '5') {
   digitalWrite(kontak5,HIDUP);}
if( masukan == '6') {
   digitalWrite(kontak6,HIDUP);}
if( masukan == '7' ) {
   digitalWrite(kontak1,HIDUP);
   digitalWrite(kontak2,HIDUP);
   digitalWrite(kontak3,HIDUP);
   }
```

```
if( masukan == 'A') {
   digitalWrite(kontak1,MATI);}
if( masukan == 'B') {
   digitalWrite(kontak2,MATI);}
if( masukan == 'C' ) {
   digitalWrite(kontak3,MATI);}
if( masukan == 'D' ) {
   digitalWrite(kontak4,MATI);}
if( masukan == 'E') {
   digitalWrite(kontak5,MATI);}
if( masukan == 'F') {
   digitalWrite(kontak6,MATI);}
if( masukan == 'G') {
   digitalWrite(kontak1,MATI);
   digitalWrite(kontak2,MATI);
   digitalWrite(kontak3,MATI);
    }
```
}

Universitas Islam Sultan Agung (UNISSULA)<br>Jl. Raya Kaligawe Km.4 Telp. 024-6583584 Psw. 340 Faks 024-6582455 Semarang 50112 http://www.unissula.ac.ic

### LEMBAR REVISI dan TUGAS UJIAN SARJANA

Berdasarkan Rapat Tim Penguji Ujian Sarjana

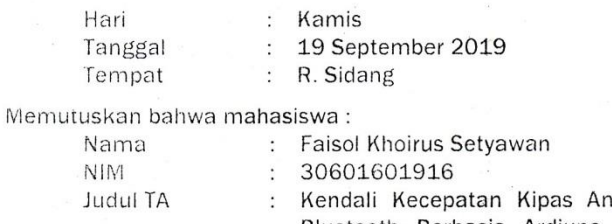

gin DC 24V Menggunakan Bluetooth Berbasis Ardiuno Guna Mengurangi Tingkat Kebasahan Rol Tinta Pada Mesin Cetak Speed Master

wajib melakukan perbaikan dan membuat tugas seperti tercantum dibawah ini:

N<sub>O</sub> **REVISI BATAS REVISI** 7 Jugue  $P^{\alpha}$  $6282$  $-e$   $8'$ Schueil Las el peuzyjier<br>es mensuitins dj ben Ca es TUGAS NO facedes prestate !

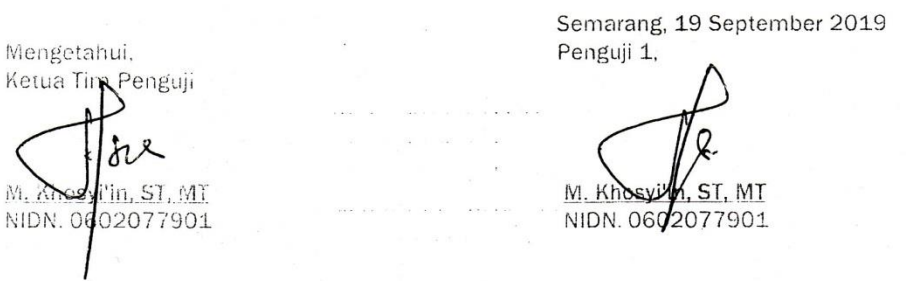

Universitas Islam Sultan Agung (UNISSULA)<br>Universitas Islam Sultan Agung (UNISSULA)<br>Jl. Raya Kaligawe Km.4 Telp. 024-6583584 Psw. 340 Faks. 024-6582455 Semarang 50112 http://www.unissula.ac.id

#### LEMBAR REVISI dan TUGAS UJIAN SARJANA

ia<br>Vitaliana atrium (1911)

Berdasarkan Rapat Tim Penguji Ujian Sarjana

Judul TA

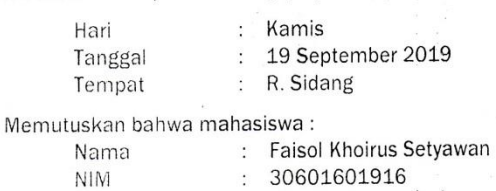

30601601916 Kendali Kecepatan Kipas Angin DC 24V Menggunakan  $\cdot$ Bluetooth Berbasis Ardiuno Guna Mengurangi Tingkat Kebasahan Rol Tinta Pada Mesin Cetak Speed Master

wajib melakukan perbaikan dan membuat tugas seperti tercantum dibawah ini:

**REVISI BATAS REVISI** N<sub>O</sub> Perbaikon abstrak (type) Indonesia & Inggris  $1.$ Revisi Korelasi LB, Tujuan, a besimpatan ACC  $2.$ Diagram Alir 3.2 (jelastan reception 1,2,3) 3. Max I bulan Analois / felaskan sedikit tobel 4.2 . R4.3<br>Pikosih pembahasan 4 > miring (bahasa Inggris) penulisan Kata serapan  $\varsigma$ TUGAS **NO** Semarang, 19 September 2019 Penguji 2, Mengetahui, Ketua Tim Penguji Kusnanto mukti wibowo, S.si, M.Eng yi'in, ST, MT M. Kho NIDN. -NIDN. 0602077901

Universitas Islam Sultan Agung (UNISSULA) Jl. Raya Kaligawe Km.4 Telp. 024-6583584 Psw. 340 Faks 024-6582455 Semarang 50112 http://www.unissula.ac.id

#### LEMBAR REVISI dan TUGAS UJIAN SARJANA

 $\mathbb{R}^{n\times n}$  .  $\mathbb{R}^n$ 

 $\label{eq:2.1} \begin{array}{cc} \alpha & \gamma^2 & \gamma^2 & \gamma \gamma^2 \end{array}$ 

Berdasarkan Rapat Tim Penguji Ujian Sarjana

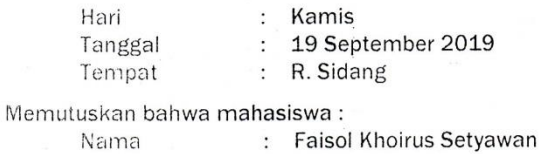

- Nama **NIM** Judul TA
- 30601601916

Kendali Kecepatan Kipas Angin DC 24V Menggunakan Bluetooth Berbasis Ardiuno Guna Mengurangi Tingkat Kebasahan Rol Tinta Pada Mesin Cetak Speed Master

wajib melakukan perbaikan dan membuat tugas seperti tercantum dibawah ini:

**BATAS REVISI** NO. REVISI Cator belakong, Reniniman dai<br>ada hubungannya dengan juduk:<br>Diagram alir clipagalaslagi İ  $\mathfrak{2}$ . Judul direvisi lagi 3 TUGAS NO

Mengelahui, Ketua Tim Penguji

M. Kho syi'in, ST, MT NIDN. 0602077901 Semarang, 19 September 2019 Penguji 3,

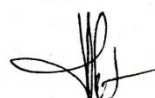

Dedi Nugroho, S.T., M.T. NIDN. 0607018501

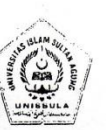

Universitas Islam Sultan Agung (UNISSULA)<br>Jl. Raya Kaligawe Km.4 Telp. 024-6583584 Psw. 340 Faks. 024-6582455 Semarang 50112 http://www.unissula.ac.id

### LEMBAR REVISI SEMINAR TUGAS AKHIR

Berdasarkan Rapat Tim Penilai Seminar Tugas Akhir

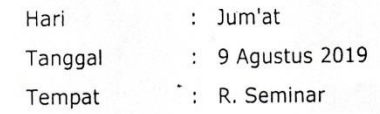

Memutuskan bahwa mahasiswa:

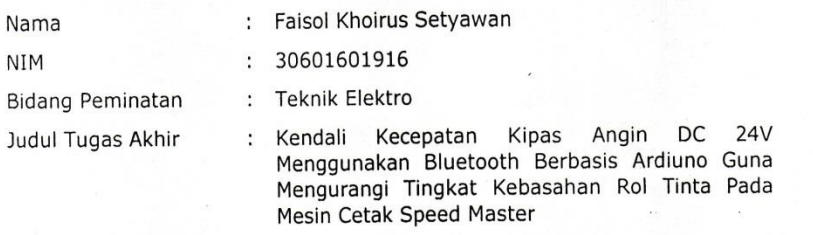

wajib melakukan perbaikan seperti tercantum dibawah ini:

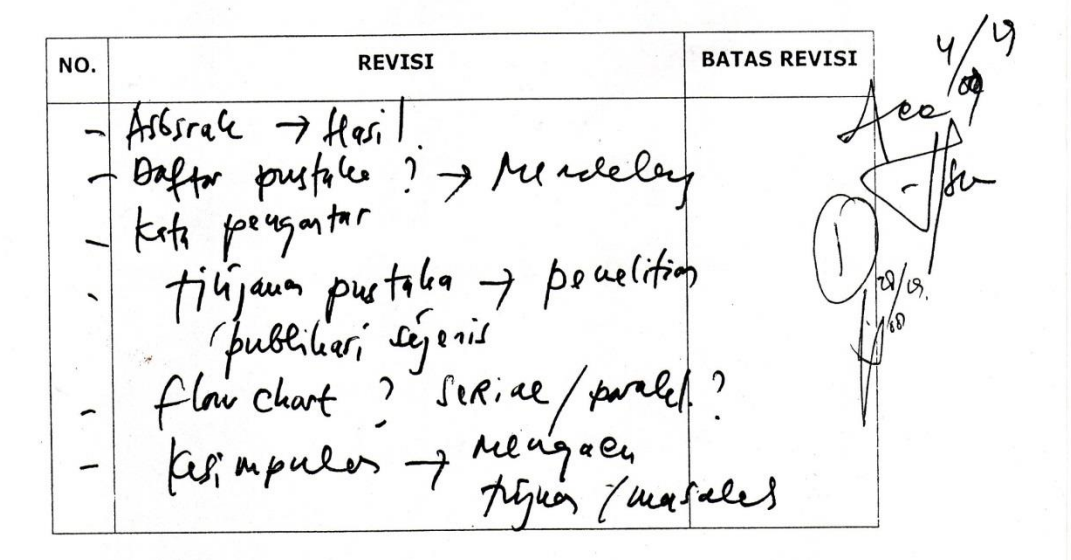

Semarang, 9 Agustus 2019

Penguji 1,

M. Khosy<sup>tin</sup>, ST, MT 602077901 NIDN:

Universitas Islam Sultan Agung (UNISSULA)<br>U. Raya Kaligawe Km.4 Telp. 024-6583584 Psw. 340 Faks. 024-6582455<br>Semarang 50112 http://www.unissula.ac.id

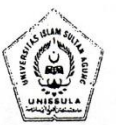

# LEMBAR REVISI SEMINAR TUGAS AKHIR

Berdasarkan Rapat Tim Penilai Seminar Tugas Akhir

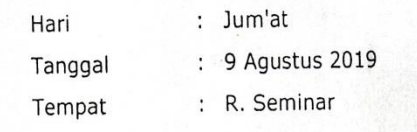

Memutuskan bahwa mahasiswa:

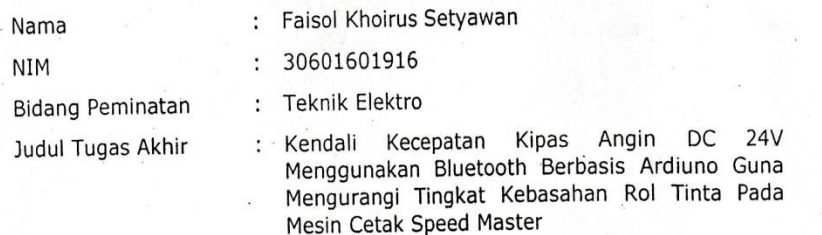

wajib melakukan perbaikan seperti tercantum dibawah ini:

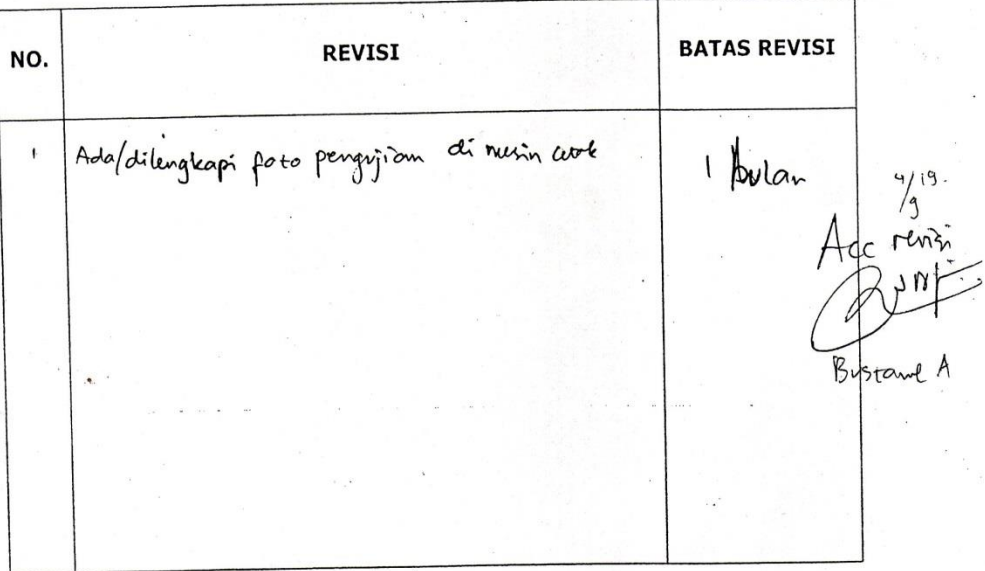

Semarang, 9 Agustus 2019 Penguji 2,

Bustanul Artfin, ST, MT NIDN: 0614117701